Муниципальное бюджетное общеобразовательное учреждение «Международный образовательный комплекс «Гармония - школа № 97» г. Ижевска

РАССМОТРЕНО на заседании предметной лаборатории

ПРИНЯТА на заседании Педагогического совета протокол № 10 от 28.08.2023

СОСТАВЛЕНА в соответствии с требованиями к результатам освоения основной образовательной программы основного общего образования УТВЕРЖДЕНА приказом директора школы № 208 от 28.08.2023

МУНИЦИПАЛЬНОЕ БЮДЖЕТНОЕ ОБЩЕОБРАЗОВАТЕЛЬНО ОБЩЕОБРАЗОВАТЕЛЬНОЕ Е УЧРЕЖДЕНИЕ УЧРЕЖДЕНИЕ "МЕЖДУНАРОДНЫЙ ителдинарии образовательный<br>ОБРАЗОВАТЕЛЬНЫЙ комплекс "гармон КОМПЛЕКС "ГАРМОНИЯ" Дата: 2023.10.03 14:08:42

Подписано цифровой подписью: МУНИЦИПАЛЬНОЕ БЮДЖЕТНОЕ "МЕЖДУНАРОДНЫЙ КОМПЛЕКС "ГАРМОНИЯ"  $+04'00'$ 

# **РАБОЧАЯ ПРОГРАММА**

## по программированию на С++

8 классы

Составитель: Ившин Александр Николаевич ФИО педагога, должность, категория

учитель информатики, высшей категории

учебный год

Рабочая программа учебного курса «Программирование на С++, 2 год обучения» составлена на основе следующих документов:

- закон 273 «Об образовании в РФ» от 29.12.2012
- приказ Министерства образования РФ №1897 от 17.12.2010 года «Об утверждении федерального государственного стандартов основного общего и образования».
- приказ Министерства образования и науки Российской Федерации от 31.12.2015 № 1577 «О внесении изменений в федеральный государственный образовательный стандарт основного общего образования, утвержденный приказом Министерства образования и науки Российской Федерации от 17 декабря 2010 г. № 1897» (Зарегистрирован в Минюсте России 02.02.2016 №40937)
- образовательная программа школы Гармония
- учебный план школы Гармония
- локальный акт о рабочей программе педагога школы Гармония в соответствии с требованиями ФГОС ООО
- МИНИСТЕРСТВО ОБРАЗОВАНИЯ И НАУКИ РОССИЙСКОЙ ФЕЛЕРАЦИИ Фелеральное государственное бюджетное образовательное учреждение высшего образования «Ижевский государственный технический университет имени М.Т. Калашникова» Рабочая программа для учащихся 8-х классов «Программирование на С++»

Программа предназначена для 8 классов и предусматривает 2 часа в неделю.

Для адаптации в современном информационном обществе важным фактором является формирование математического и алгоритмического стиля мышления, включающего индукцию и дедукцию, обобщение и конкретизацию, анализ и синтез, классификацию и систематизацию. Использование формальных языков позволяет развивать у учащихся грамотную устную и письменную речь.

Особенностью курса является его практическая направленность, которая служит успешному усвоению курса информатики.

Практическая значимость школьного курса программирования 8 класса состоит в том, что предметом его изучения являются количественные отношения и процессы реального мира, описанные математическими моделями в виде алгоритмов и программ на языке программирования высокого уровня. Основной целью является формирование абстрактного, логического и алгоритмического мышления.

Алгоритмические знания и умения необходимы для изучения других школьных предметов: математики, физики, химии и даже отдельных аспектов биологии.

Промежуточный и итоговый контроль качества знаний при освоении данного курса осуществляется автоматизированной системой проверки, разработанной специалистами Ижевского государственного технического университета имени М.Т. Калашникова. Система расположена на сайте университета по адресу: new.moodle.cs.istu.ru

## Содержание курса

#### Тема 1. Типы данных в С++

Целочисленные типы short, int, long и long long. Типы без знаков. Тип char: символы и короткие целые числа. Тип bool. Квалификатор const. Правила инициализации массивов.

Двоичная система счисления и представление целых чисел в памяти ЭВМ.

Альтернативы массивам - шаблонный класс array (C++11). Сравнение массивов и объектов array. Практическая часть:

Изучение основных приемов работы учителя и учащегося с системой автоматической проверки решений - сайт moodle.cs.istu.ru.

Создание проекта в среде программирования CodeBlocks, выполнение нескольких заданий в рамках одного проекта.

#### Тема 2. Обработка строк

Строки с завершающим нулем. Представление в памяти, инициализация, функции для строк. Введение в класс string. Инициализация строк в C++11, ввод и вывод. Присваивание, сравнение и вероятные ошибки. Выражения отношений. Сравнение строк в стиле С и строк класса string.

Функции для строк (string): вставка, замена, удаление, поиск. Массивы строк.

Практическая часть:

Объявления строк, ввод и вывод. Работа с библиотекой функций для обработки строк. Пошаговая отладка программ с функциями в среде программирования CodeBlocks.

Тема 3. Библиотека STL

Отличие STL от других библиотек. Последовательные контейнеры: вектор. Инициализация, ввод и вывод. Итераторы прямого доступа.

алгоритмы Обобщенные STL. Неизменяющиеся  $\mathbf{M}$ изменяющие алгоритмы над последовательностями (на примере вектора). Алгоритмы, связанные с сортировкой, и обобщенные числовые алгоритмы.

Практическая часть:

Объявление векторов, ввод и вывод, операции над элементами и с векторами в целом. Работа с библиотекой обобщенных алгоритмов STL.

#### Тема 4. Способы сортировки массива

Реализация и сравнение сортировок: пузырьковая, поразрядным группированием и быстрсорт (quicksort).

Практическая часть:

Применение обобщенных алгоритмов сортировки из библиотеки STL.

#### Тема 5. Обработка двумерных массивов

Особенности применения контейнеров STL для хранения и обработки двумерных данных. Решение задач с обработкой двумерных числовых и символьных данных.

Практическая часть:

Объявление двумерных векторов, ввод и вывод, операции над элементами и с векторами в целом. Работа с библиотекой обобщенных алгоритмов STL.

## Тема 6. Организация поиска элемента

Задача поиска информации; линейный и логарифмический (двоичный) поиск: алгоритмы и сравнение. Задачи двоичного поиска по ответу.

Практическая часть:

Применение обобщенных алгоритмов двоичного поиска для обработки массивов и векторов из библиотеки STL. Решение залач.

#### Тема 7. Списки и деки

Контейнеры последовательностей: список. Инициализация, ввод и вывод. Итераторы входные, выходные и однонаправленные. Контейнеры последовательностей: стек и очередь. Инициализация, ввод и вывод. Вычислительные задачи с обработкой данных в порядке поступления «первый пришел первым обслужен» и в обратном порядке «последний пришел - первым обслужен».

Практическая часть:

Объявление очерели и стека, ввод и вывод, операции над элементами и с очередями и стеками в целом.

#### Итоговый контроль. Количество часов - 1 час.

## **Планируемые результаты изучения учебного предмета**

#### Личностные результаты:

- воспитание российской гражданской идентичности: патриотизма, уважения к Отечеству, осознание вклада отечественных ученых в развитие мировой науки;
- ответственное отношение к учению, готовность к саморазвитию и самообразованию;
- осознанный выбор и построение дальнейшей индивидуальной траектории образования;
- умение контролировать процесс и результат учебной деятельности;
- критичность мышления, инициатива, активность при решении алгоритмических задач.

#### Метапредметные результаты:

- умение самостоятельно определять цели своего обучения, развивать мотивы и интересы своей познавательной деятельности;
- умение соотносить свои действия с планируемыми результатами;
- умение определять понятия, обобщать, устанавливать аналогии, классифицировать;
- развивать компетенции в области использования информационно-коммуникационных технологий;
- умение находить информацию в различных источниках;
- умение выдвигать гипотезы;
- понимать сущности алгоритмических предписаний;
- устанавливать причинно-следственные связи, проводить доказательные рассуждения;
- умение иллюстрировать изученные понятия и свойства алгоритмов и программ.

#### Предметные результаты:

- осознание значения алгоритмизации и программирования для повседневной жизни;
- развитие умений работать с математическим текстом;
- выражать свои мысли с применением терминологии компьютерной математики и теоретических основ информатики и программирования;
- владение базовым понятийным аппаратом по основным разделам содержания;
- практически значимые умения и навыки алгоритмизации и программирования, их применение к решению математических и алгоритмических задач.

В результате освоения программы учащиеся должны:

#### **приобрести следующие профессиональные компетенции:**

#### **Ученик научится:**

- использовать технологии дистанционного обучения программированию на языках высокого уровня с применением систем автоматической проверки решений;

- разрабатывать и реализовывать приложение консольного типа в интегрированной среде разработки программ Code::Blocks;

- находить и устранять логические, синтаксические и алгоритмические ошибки в программе в режиме пошаговой отладки;

- использовать структуру программы и основные типы данных, управляющие конструкции языка С++, способы создания иерархических программных систем и элементы технологии разработки программного обеспечения, приемы работы с библиотекой STL..

#### **Ученик получит возможность:**

- познакомиться со способами решения олимпиадных задач;

- освоить математические знания в опережении учебной программы по математике 7 класса.

#### **Ученик овладеет:**

- интегрированной средой разработки программ Code::Blocks

**Итоговой аттестацией является выполнение итоговых работ по основным разделам программы**.

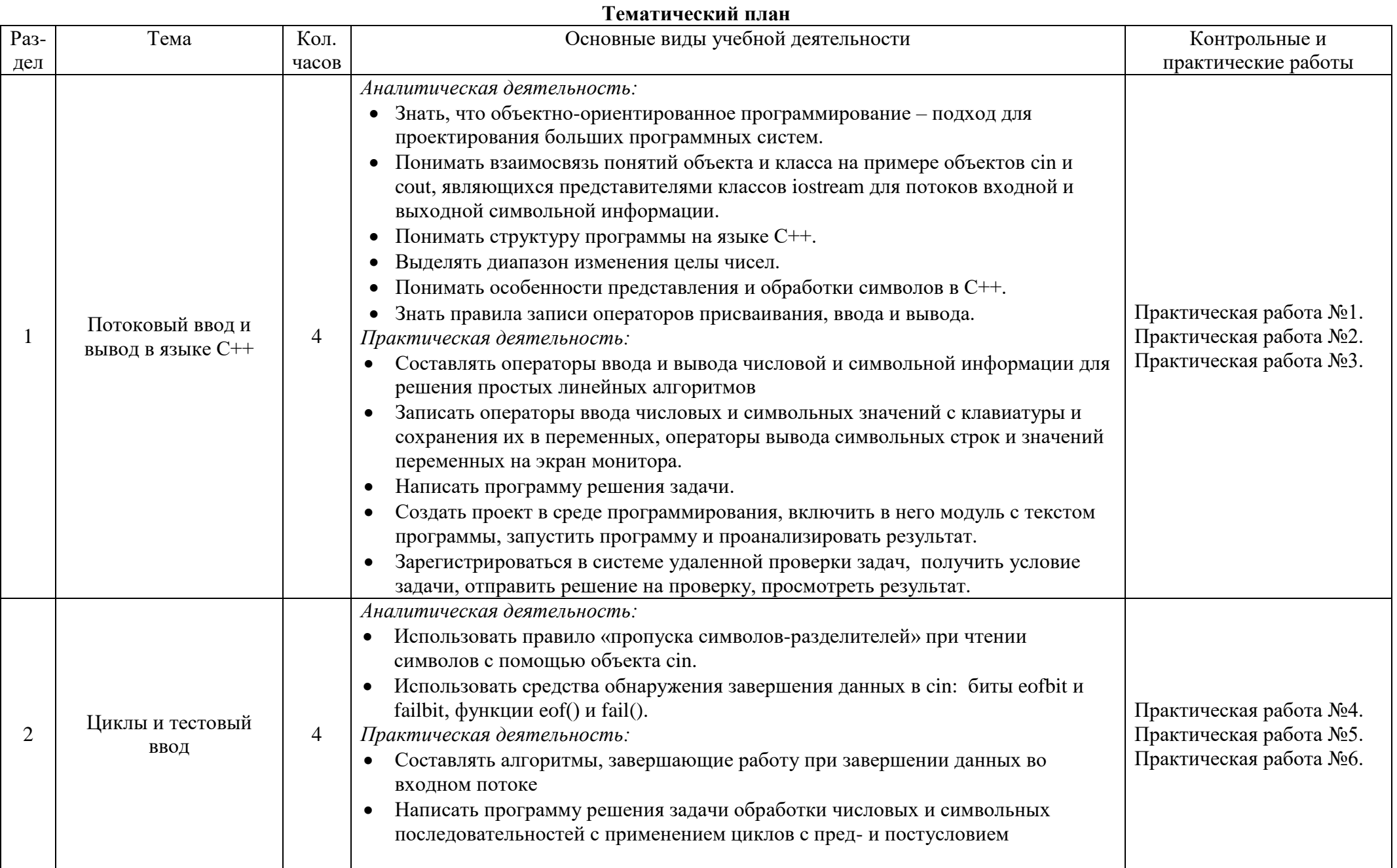

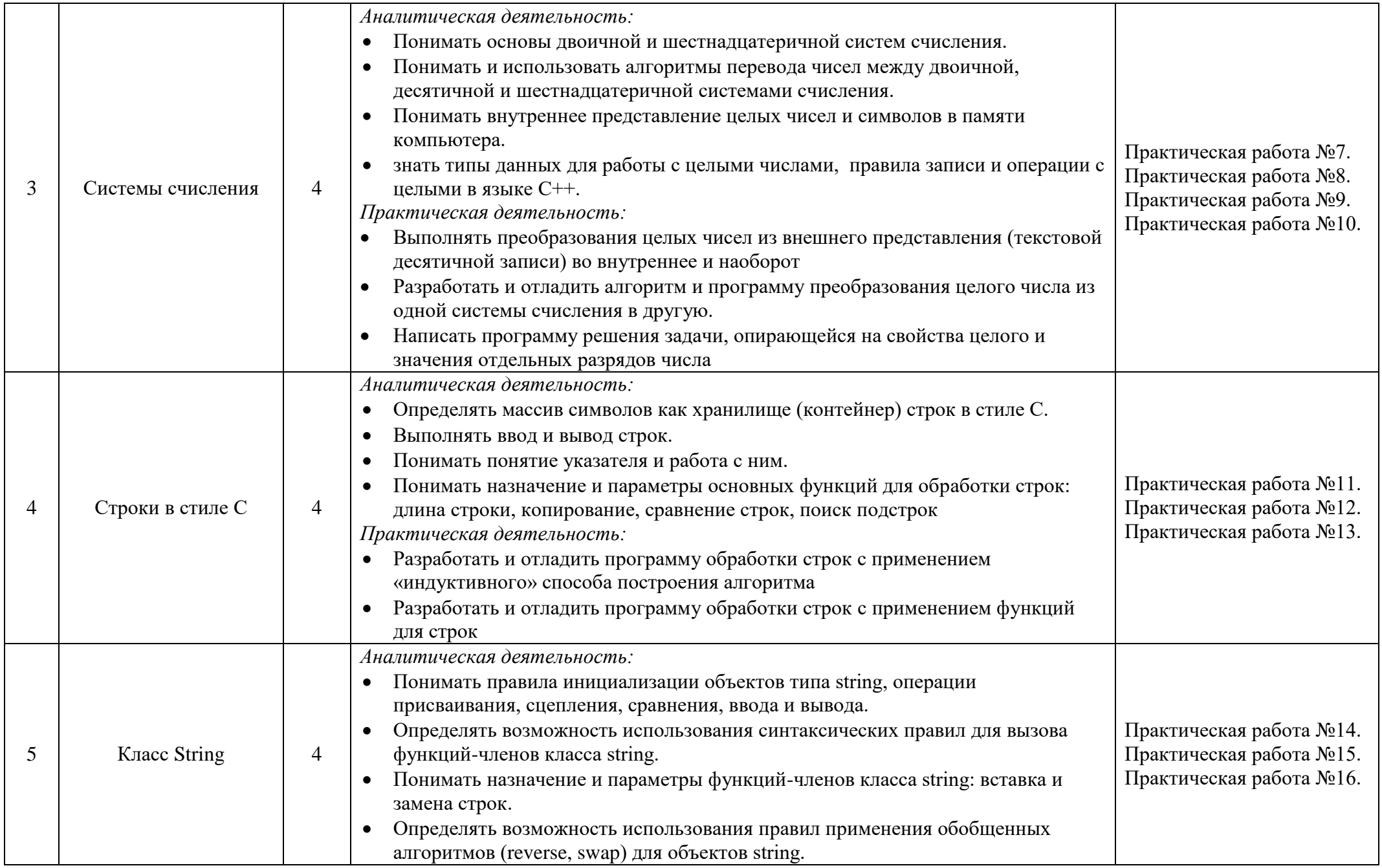

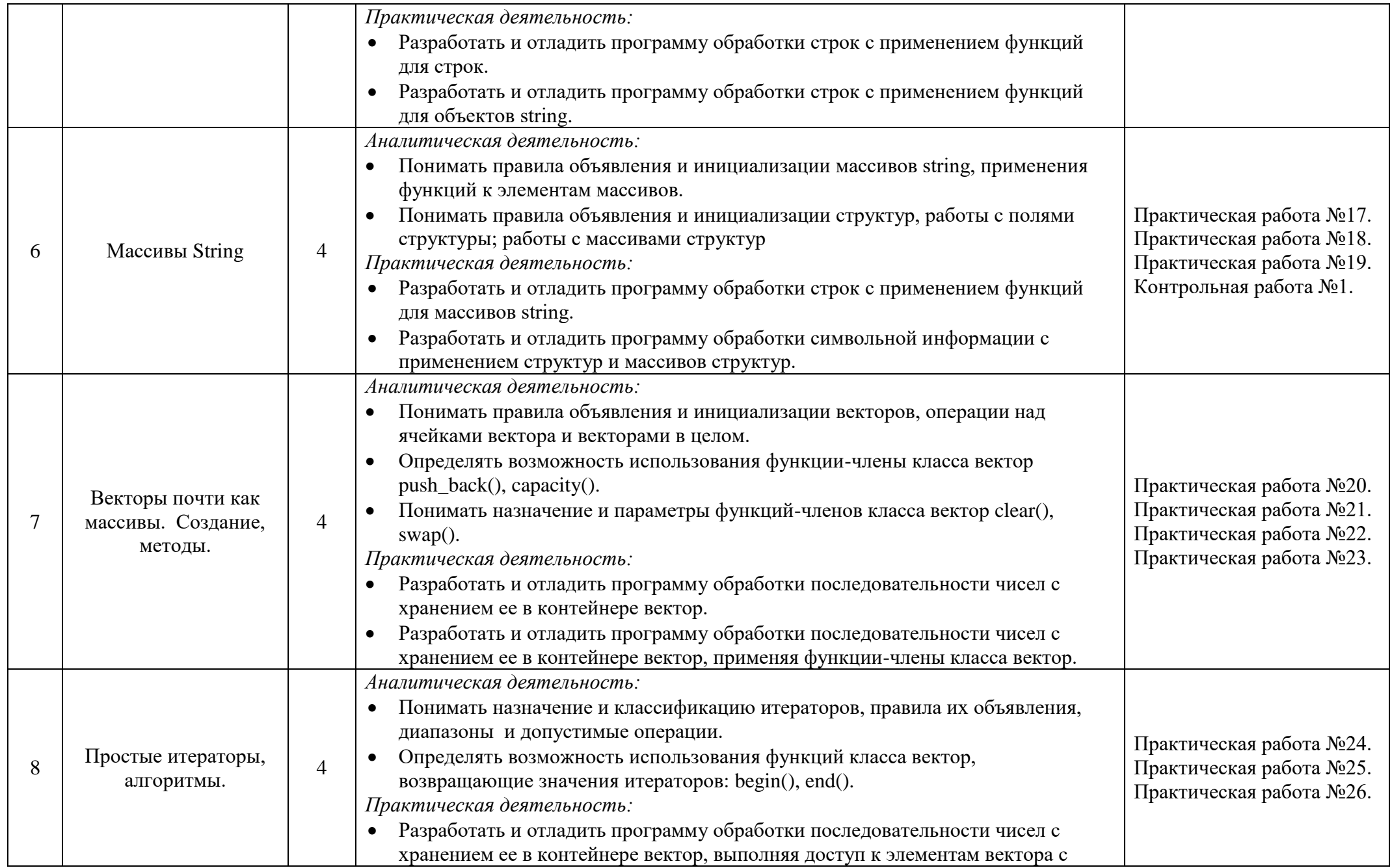

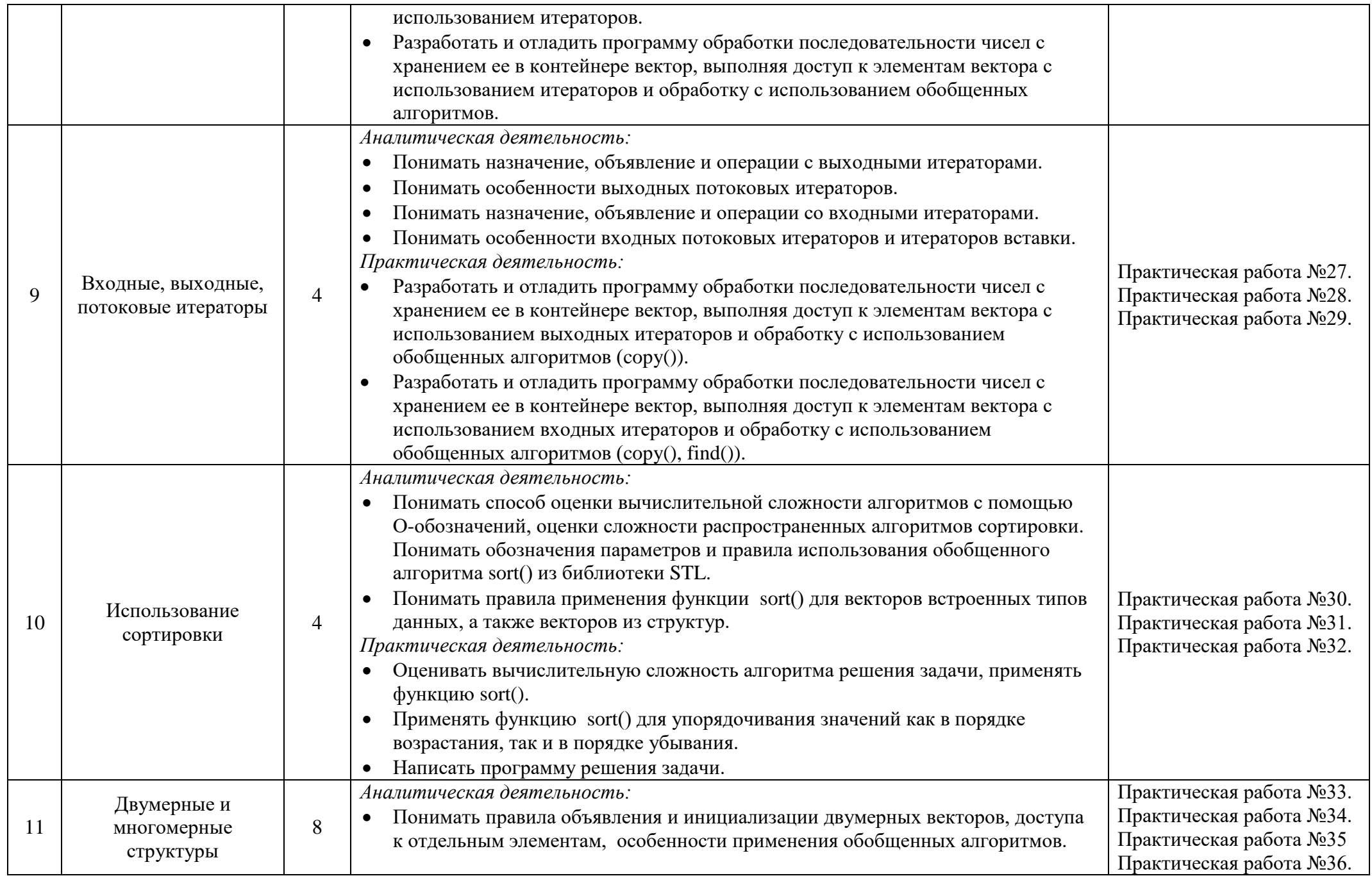

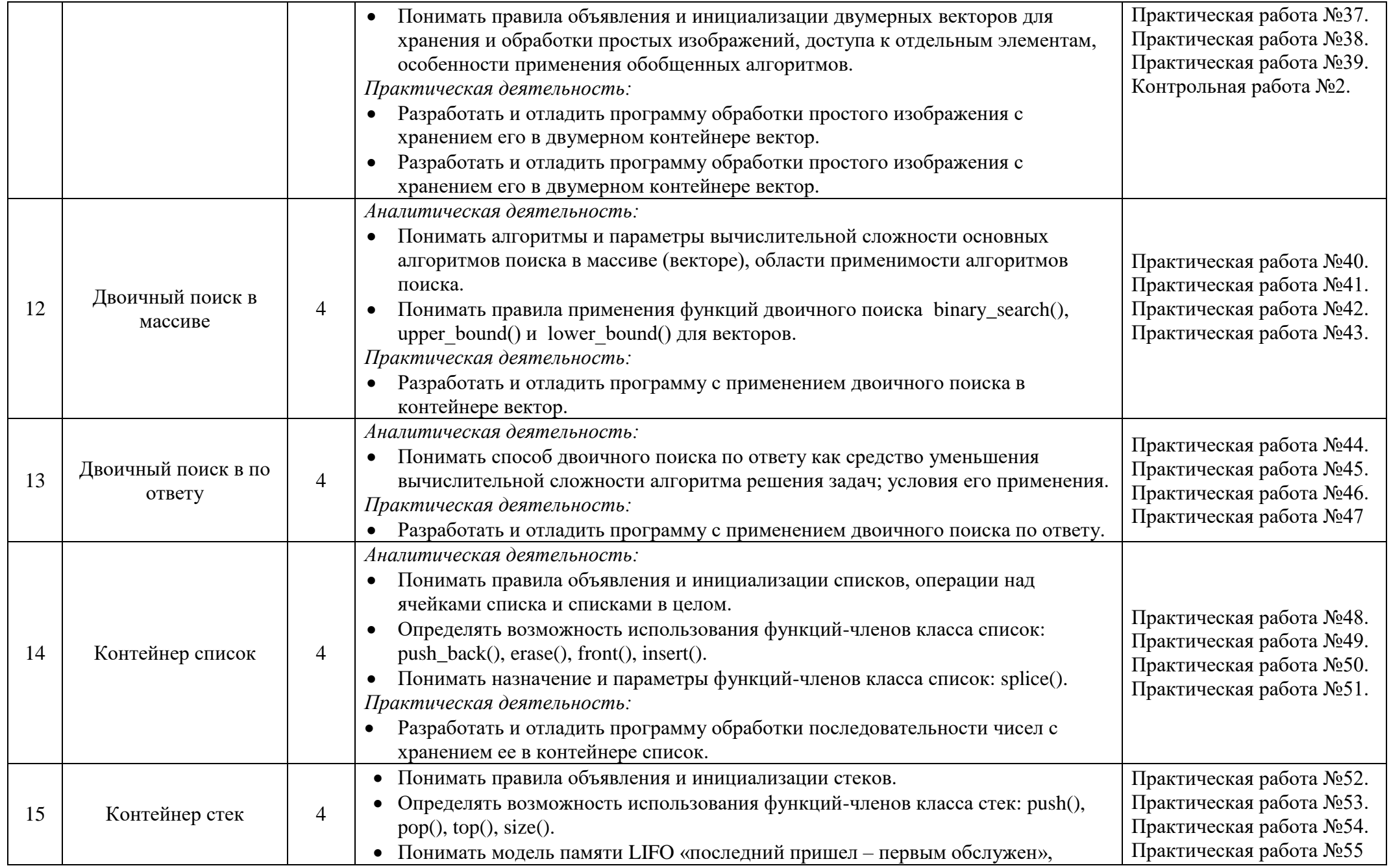

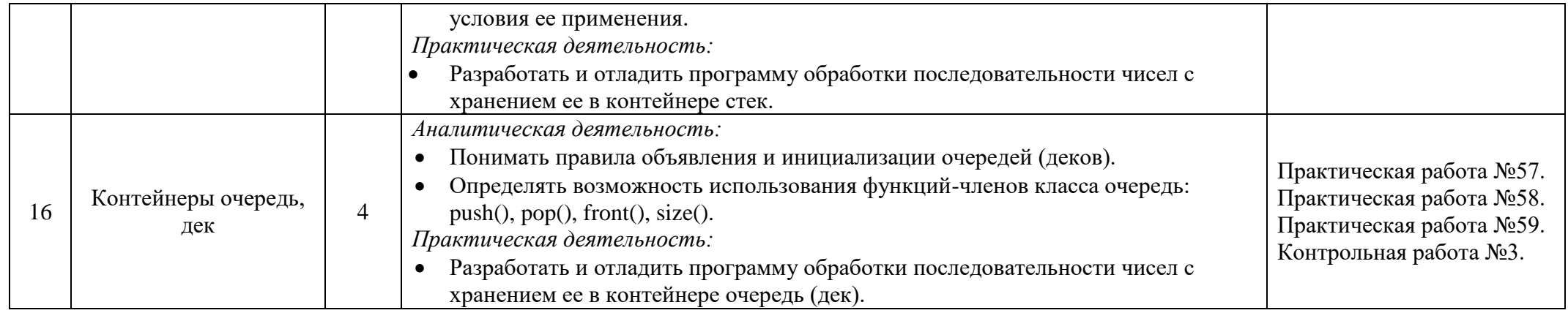

## Поурочный план

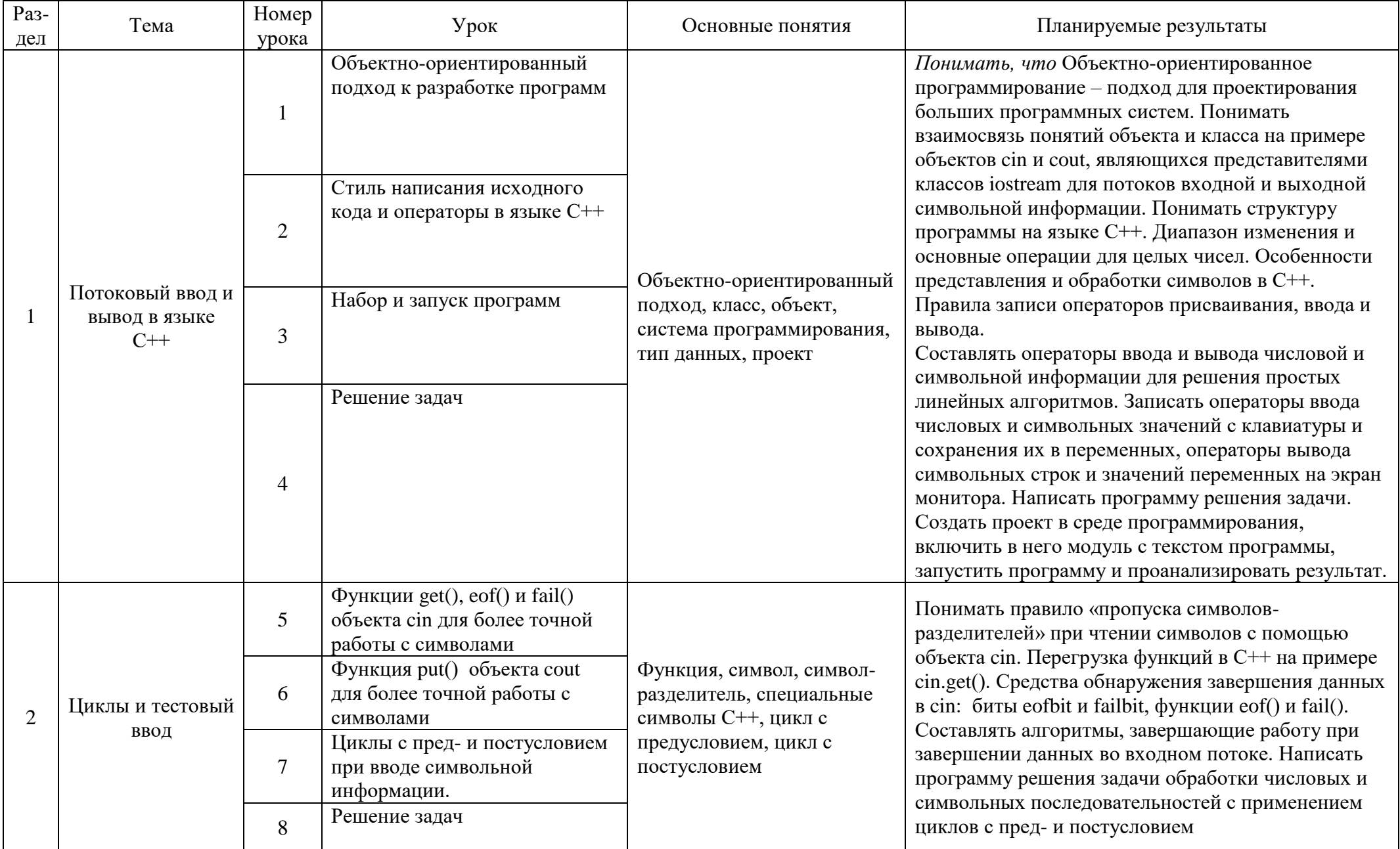

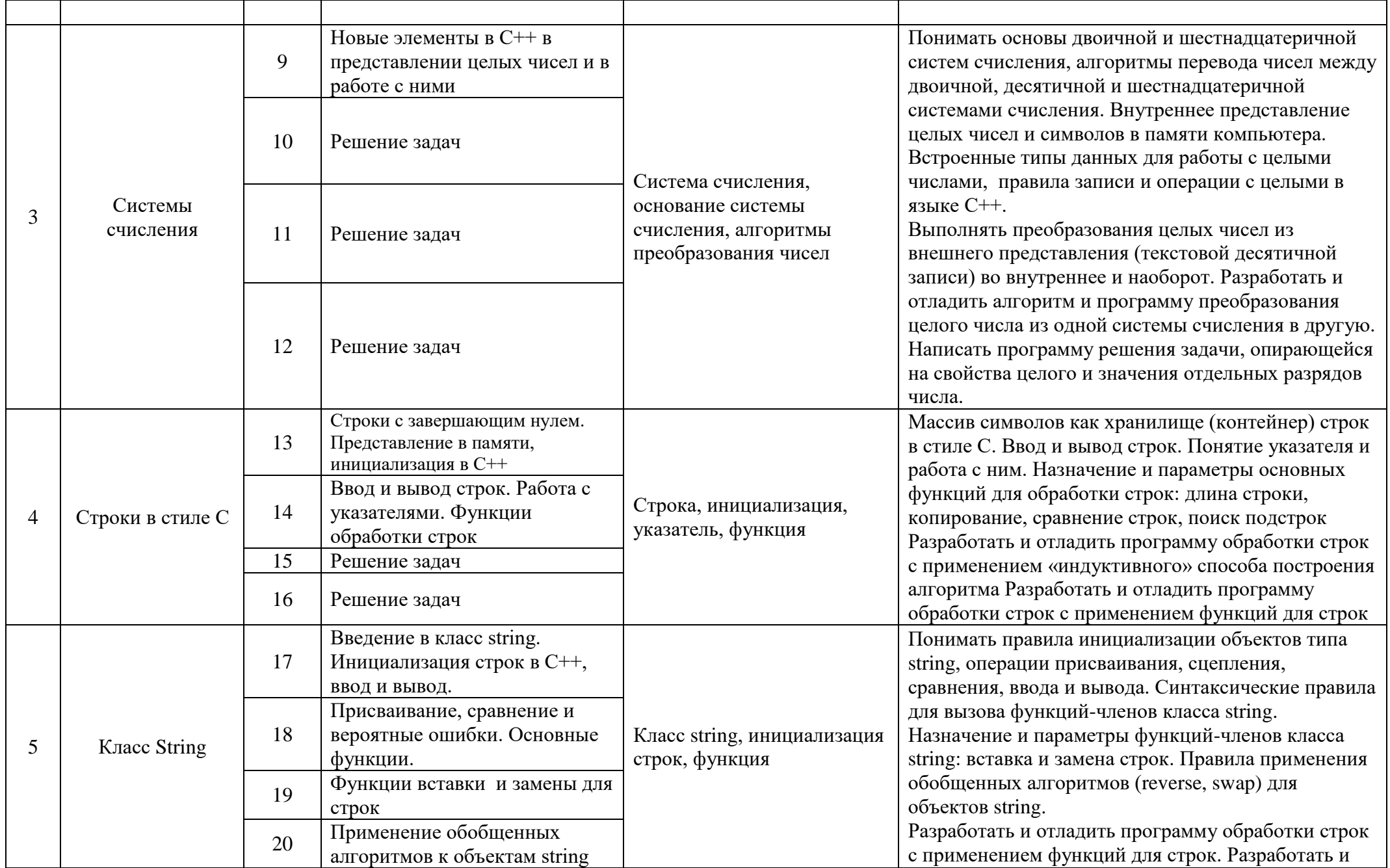

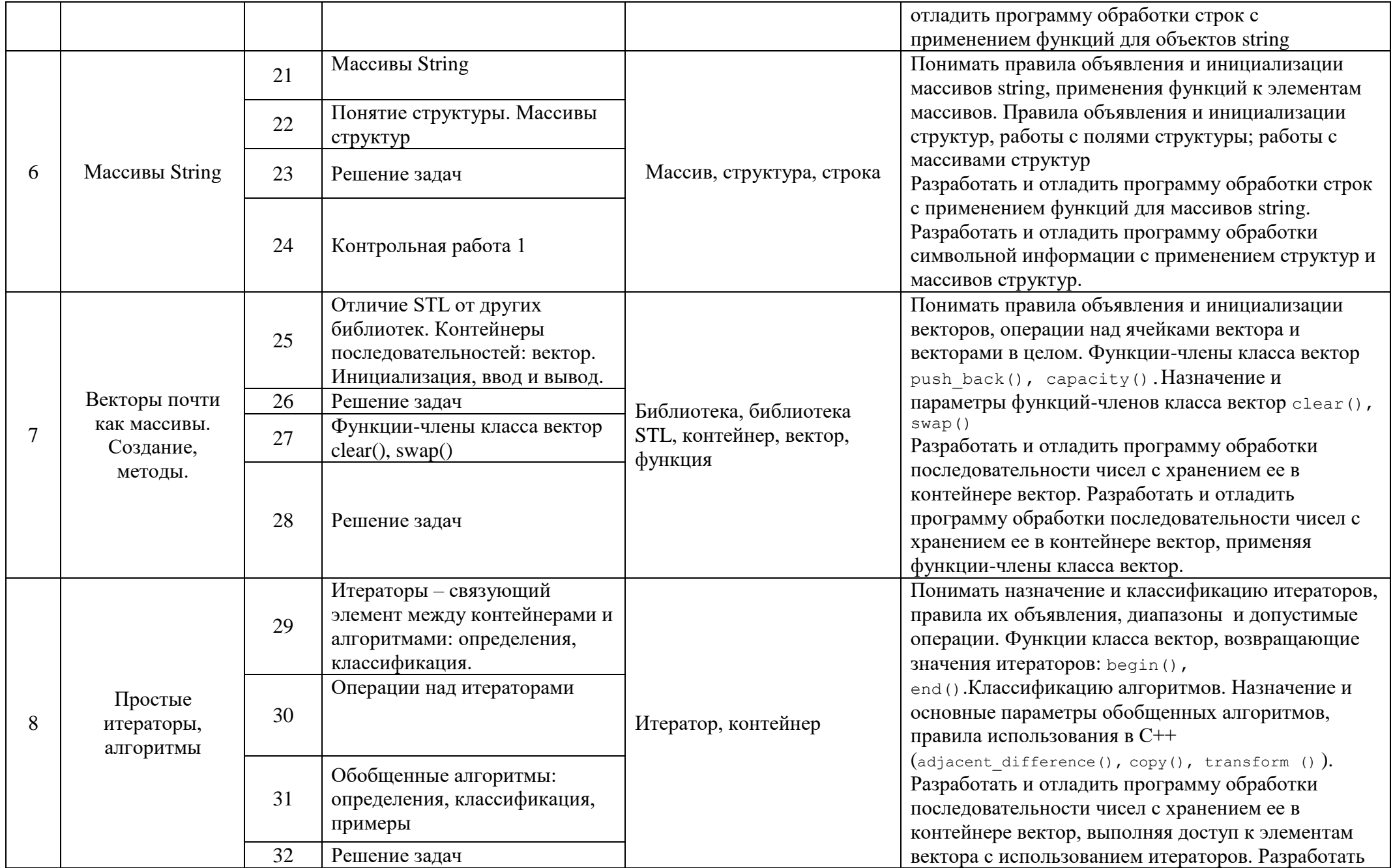

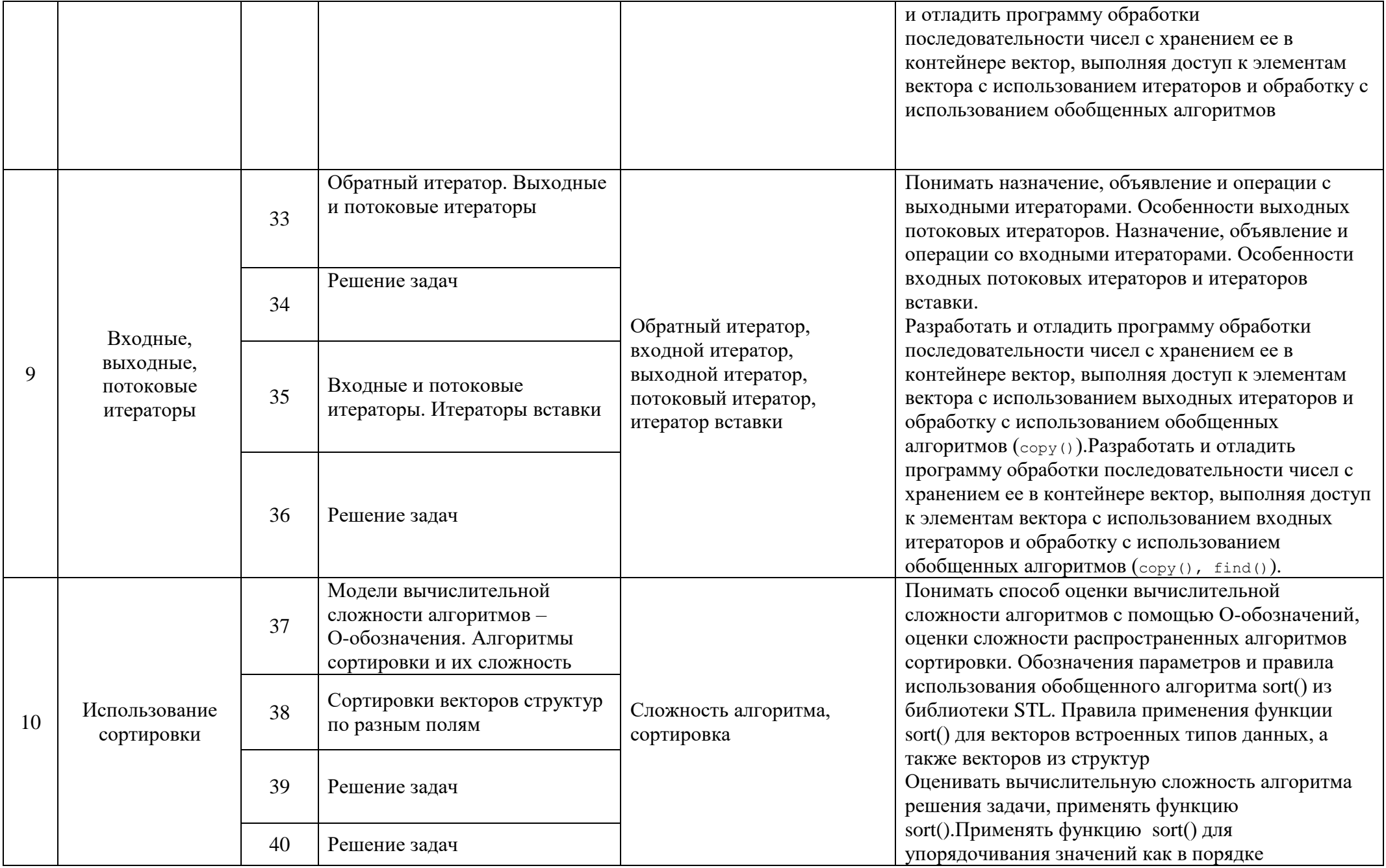

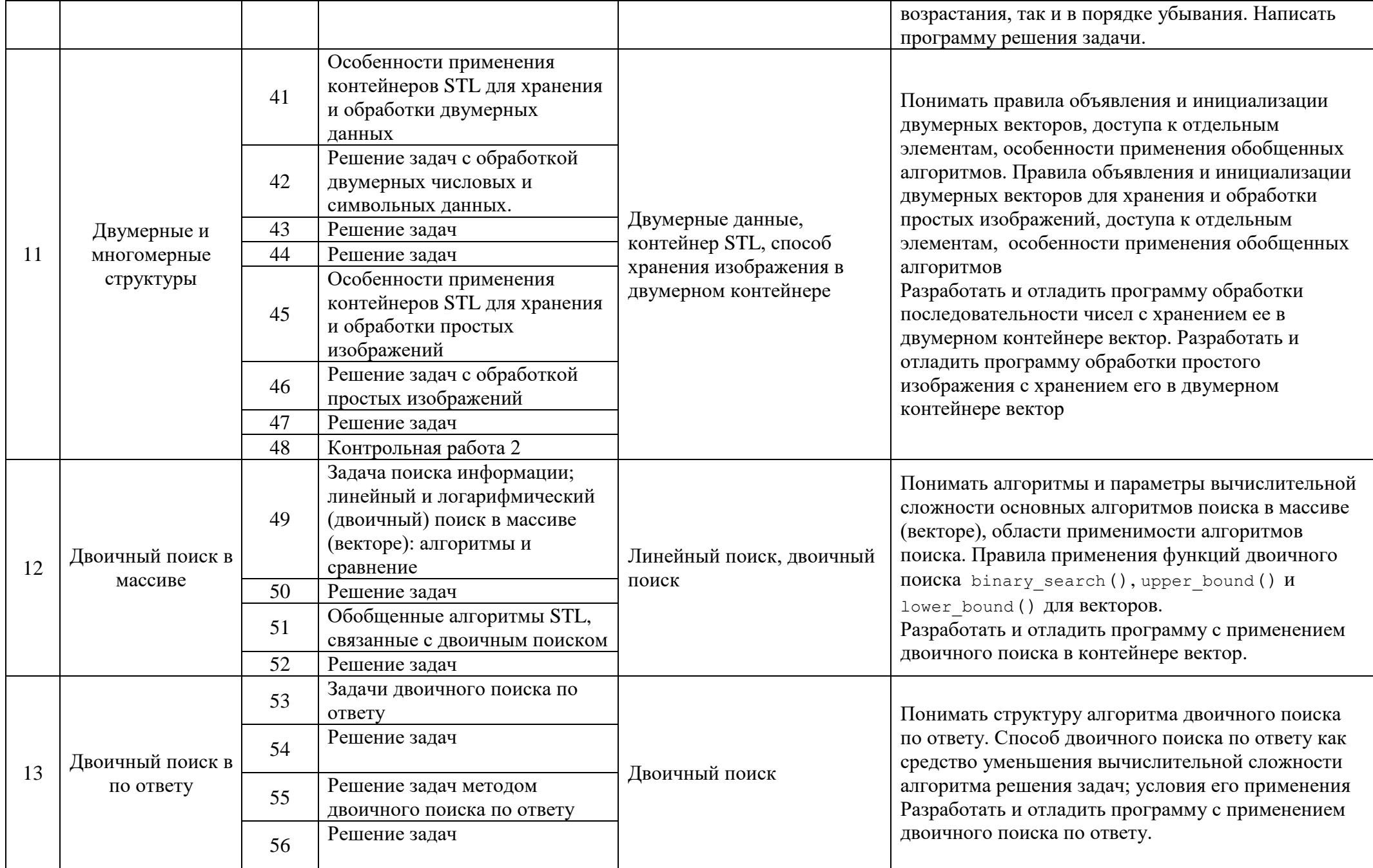

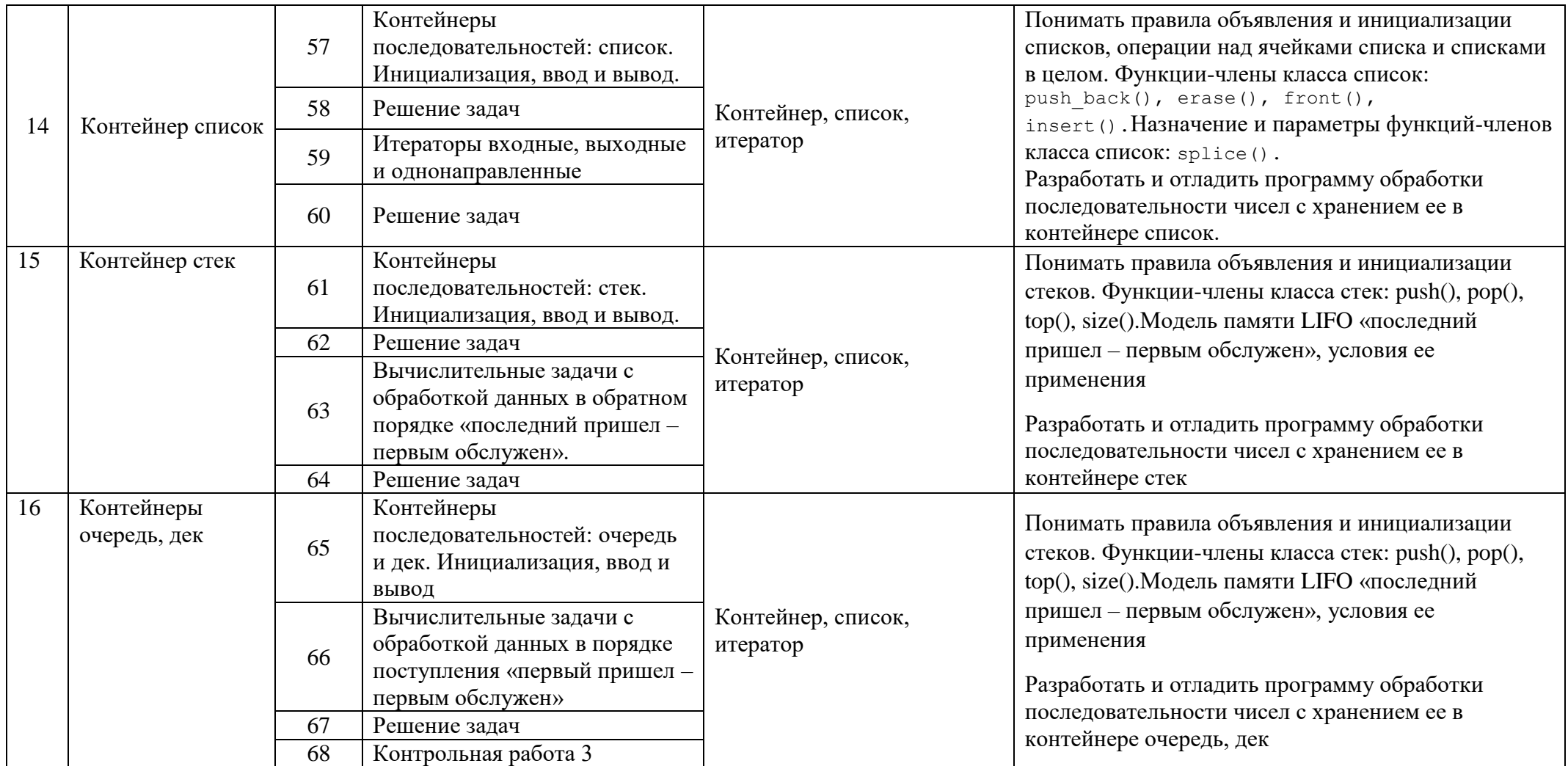

#### **Дистанционное обучение**

Данный учебный курс использует ресурсы Федерального государственного бюджетного образовательного учреждения высшего образования «Ижевский государственный технический университет имени М.Т. Калашникова». В частности сайт new.moodle.cs.istu.ru, с помощью которого осуществляется контроль правильности решения учащимися заданий на уроке, домашних заданий, практических работ и контрольных работ. Эта проверка осуществляется автоматически, разработанной ВУЗом тестовой системой

.

#### **Учебно-методическое обеспечение и материально-техническое обеспечение учебного процесса**

Для отражения количественных показателей в требованиях используется следующая система символических обозначений:

- **Д** демонстрационный экземпляр (1 экз., кроме специально оговоренных случаев), буквой **Д** также обозначается все оборудование, необходимое в единственном экземпляре;
- **К** полный комплект (исходя из реальной наполняемости класса), для школ с наполняемостью классов свыше 25 человек при комплектовании кабинета средствами ИКТ рекомендуется исходить из 15 рабочих мест учащихся;
- **Ф** комплект для фронтальной работы (примерно в два раза меньше, чем полный комплект, то есть не менее 1 экз. на двух учащихся),
- **П** комплект, необходимый для практической работы в группах, насчитывающих по нескольку учащихся (5-7 экз.).

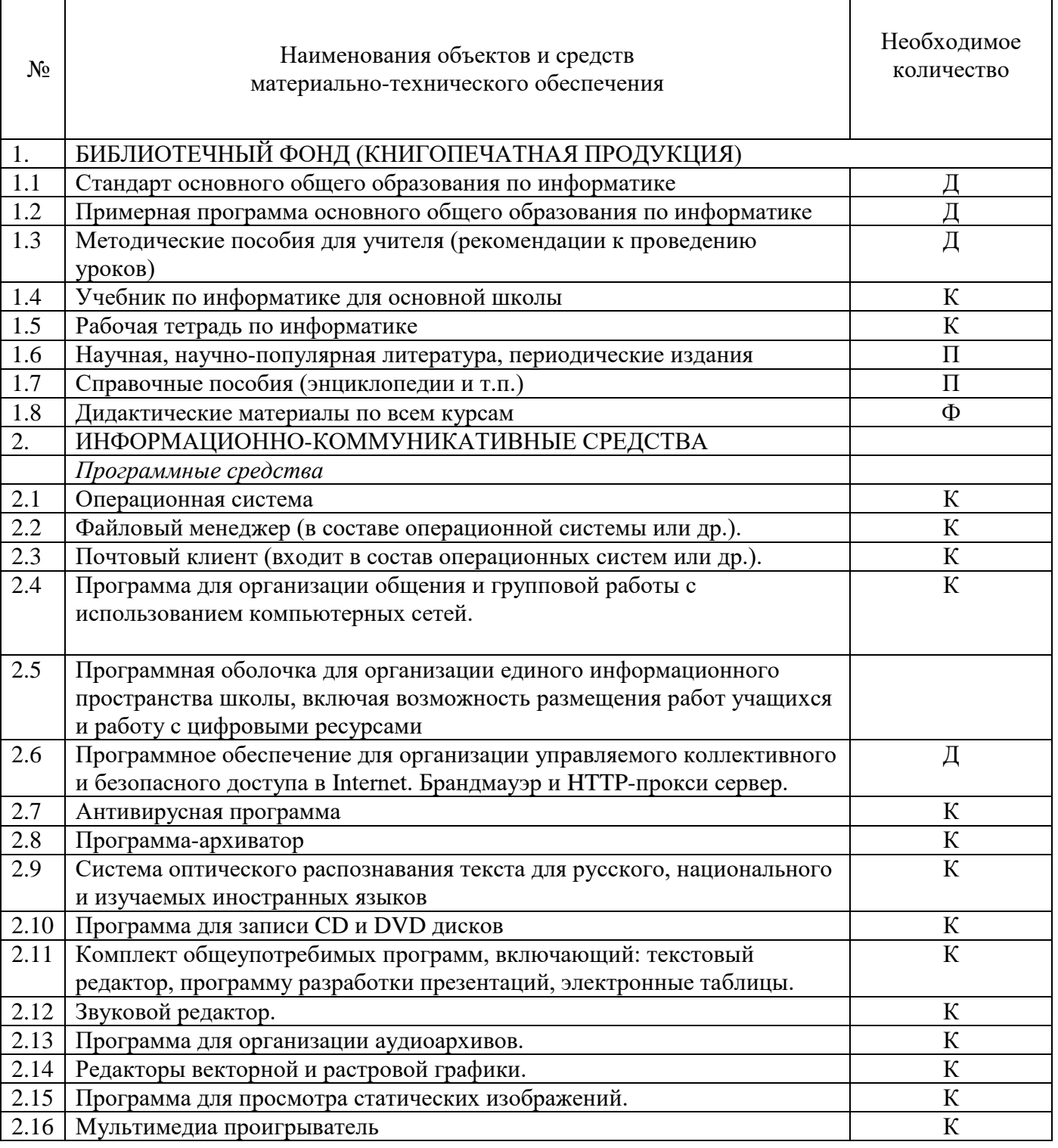

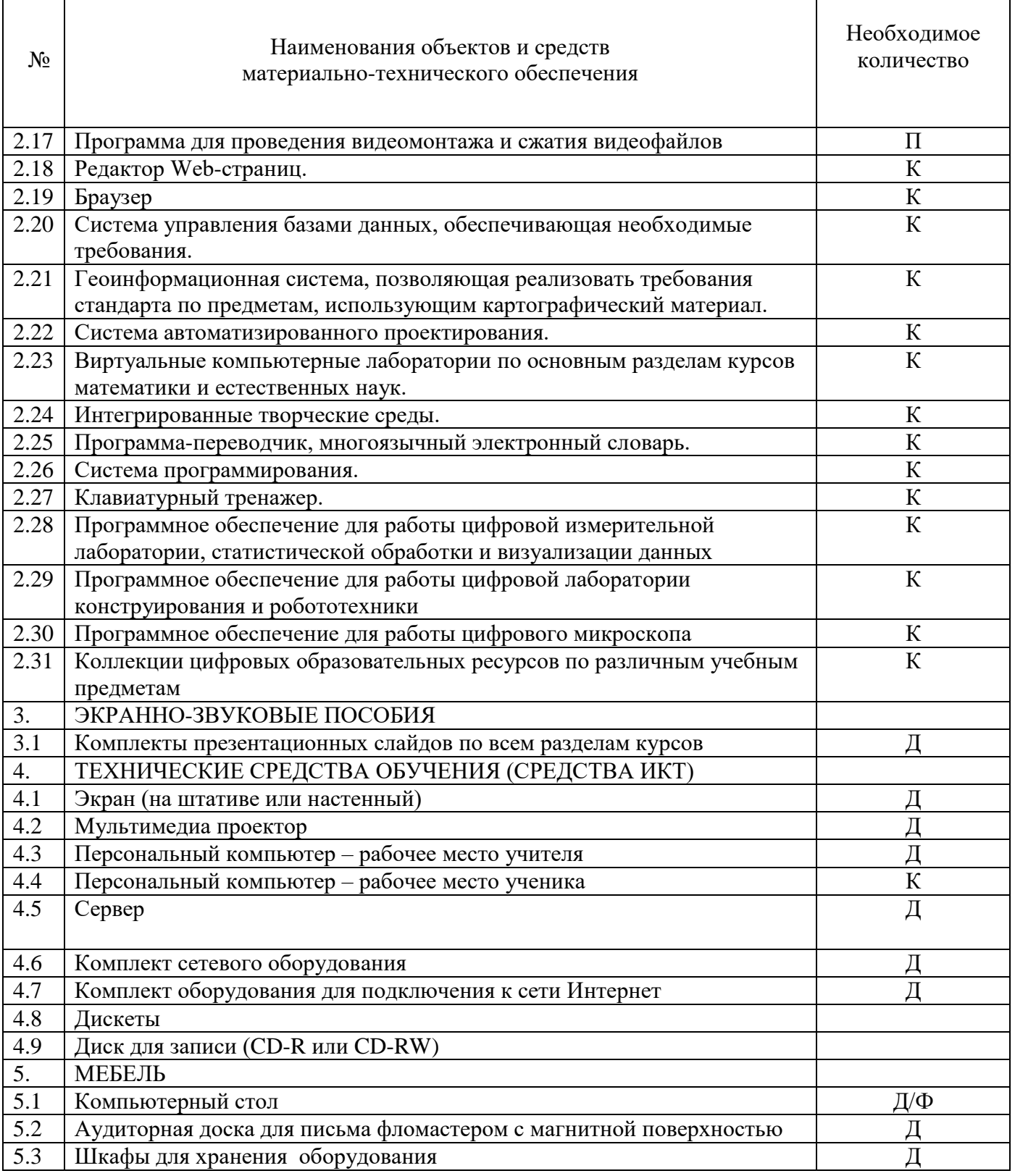

Программно-методическое обеспечение.

- 1. С. Прата. Язык программирования C++. Лекции и упражнения, 6-е изд. : Пер. с англ. М. : ООО "И.Д. Вильямс", 2012. - 1248 с.
- 2. Д. Р. Мюссер, Ж. Дж. Дердж, А. Сейни. C++ и STL: справочное руководство, 2-е изд. (серия C++ in Depth).: Пер. с англ. - М.: 000 "И.Д. Вильямс", 2010. — 432 с.
- 3. Электронный ресурс moodle.cs.istu.ru.

Дополнительная литература

- 1. Б. Керниган, Д. Ритчи. Язык программирования Си.\Пер. с англ., 3-е изд., испр. СПб.: "Невский Диалект", 2001.
- 2. В. Давыдов. Visual C++. СПб.: Изд-во «БХВ», 2008.

#### **Практические и контрольные работы**

Практические и контрольные работы представлены на сайте new.moodle.cs.istu.ru